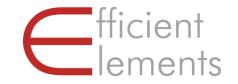

Efficient Elements. Click. Done.

# Efficient Elements for presentations

**Getting Started** 

Sign up for a free webinar <u>www.efficient-elements.com/webinar</u>

© 2020 Efficient Elements GmbH

### Getting Started – Contents

#### 1 Introduction

- 2 Presentation
- 3 Wizards
- 4 Smart Elements
- 5 Position | Size | Shape
- 6 Color | Text
- 7 Navigation & View

# Work efficiently – present successfully

What is Efficient Elements for presentations?

Efficient Elements for presentations is an add-in for Microsoft PowerPoint that helps to create more professional presentations in less time.

### Create professional presentations in less time

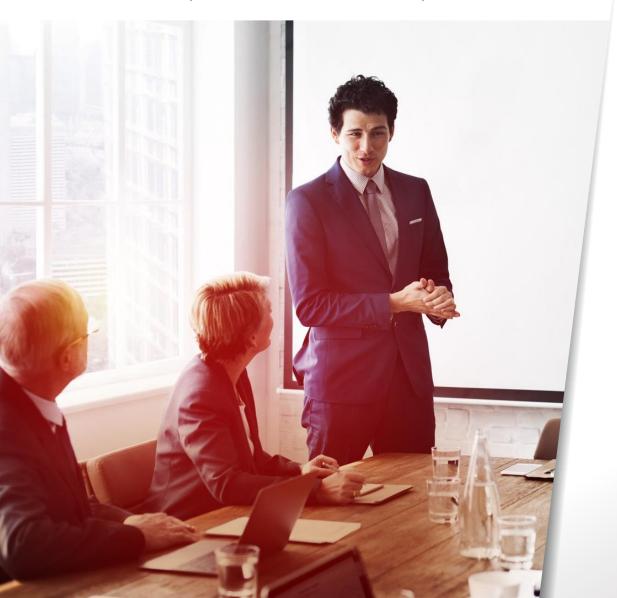

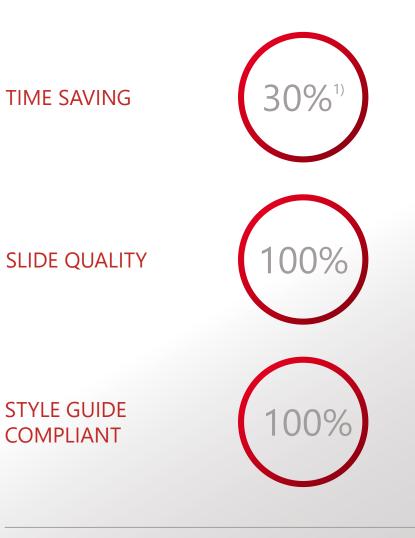

<sup>1)</sup> Siemens Efficiency Study 2010

### Efficient Elements is located on a task pane on the right side of your screen

Overview

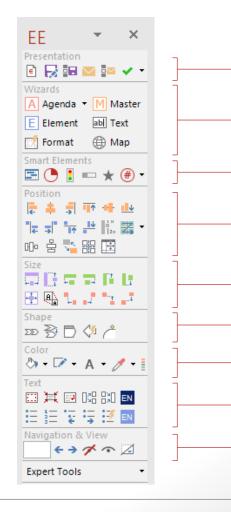

Send or save selected slides, ...

Create agendas, use the slide library, show / hide content in the master, apply predefined formats, ...

Use Smart Element to create a project plan (Gantt) and easily customize status information and indication, ...

Adjust, dock, stack and swap objects, ...

Adjust sizes, stretch objects, use the Magic Resizer, ...

Align process chains, block arrows and rounded rectangles, ...

Use your specific color palettes or the color pipette, ...

Format bullets and enumerations, ...

Jump between previous and next slide in history, ...

## The Quick Customization Wizard lets adjust the content area and main colors used by Efficient Elements (1/2)

Quick Customization Wizard

| File                                                                        | Home Inse                      | rt Desigr                                                                      |  |  |  |  |  |  |  |  |  |
|-----------------------------------------------------------------------------|--------------------------------|--------------------------------------------------------------------------------|--|--|--|--|--|--|--|--|--|
| Efficient<br>Elements +                                                     | ements - 🗸 🚿 Format Painter    |                                                                                |  |  |  |  |  |  |  |  |  |
| E Show                                                                      | / Hide Task Par                | ie                                                                             |  |  |  |  |  |  |  |  |  |
| Quick                                                                       | Quick Customization Wizard     |                                                                                |  |  |  |  |  |  |  |  |  |
| 1 He                                                                        | ader A                         | 2 Header B                                                                     |  |  |  |  |  |  |  |  |  |
| <ul> <li>Lorem ips</li> </ul>                                               | um dolor sit                   |                                                                                |  |  |  |  |  |  |  |  |  |
|                                                                             | setetur elitr                  | <ul> <li>Lorem ipsum dolor sit<br/>amet, consetetur elitr</li> </ul>           |  |  |  |  |  |  |  |  |  |
| amet, cor<br>At vero ec                                                     |                                |                                                                                |  |  |  |  |  |  |  |  |  |
| <ul> <li>amet, cor</li> <li>At vero ed<br/>et justo du<br/>rebum</li> </ul> | setetur elitr<br>os et accusam | amet, consetetur elitr<br>At vero eos et accusam<br>et justo duo dolores et ea |  |  |  |  |  |  |  |  |  |

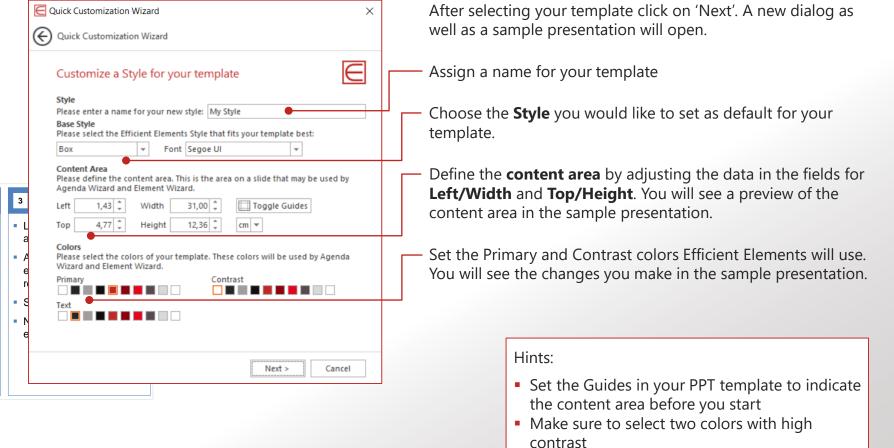

## You can customize the Efficient Elements user interface to fit your personal needs

Set Language & User Interface Mode

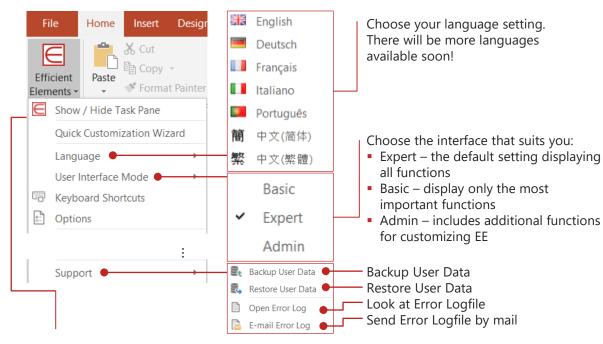

If you have closed the EE task pane you can open it again by clicking on "Show Task Pane" Assign Shortcuts

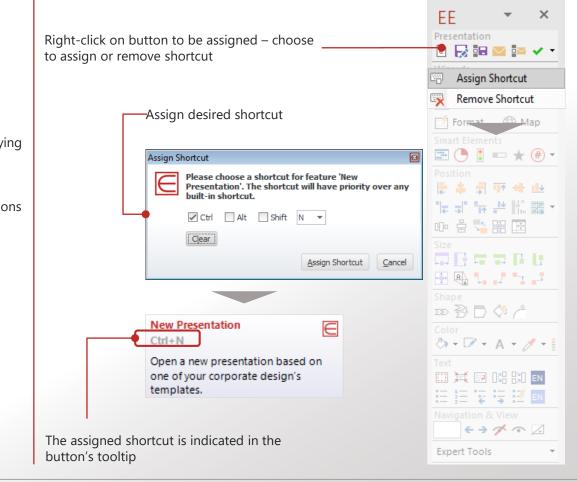

### Customize and add templates in the EE New menu

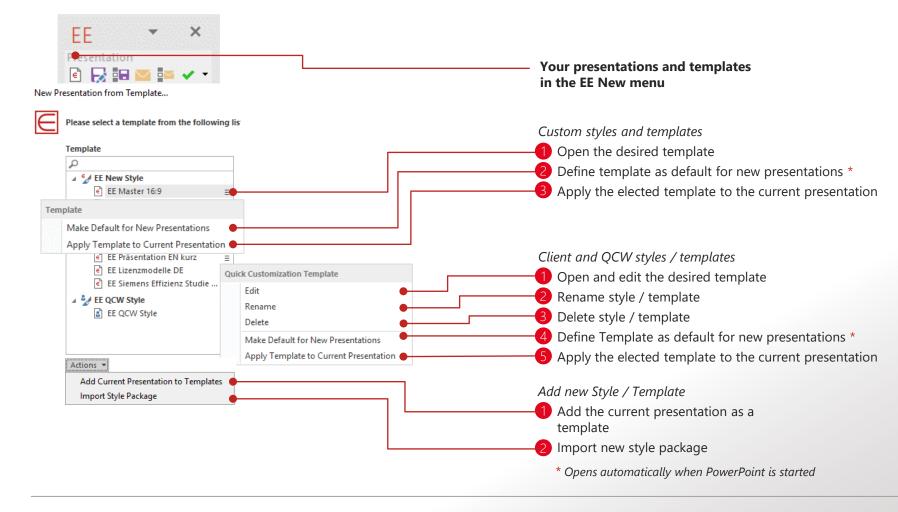

### Getting Started – Contents

#### 1 Introduction

#### 2 Presentation

- 3 Wizards
- 4 Smart Elements
- 5 Position | Size | Shape
- 6 Color | Text
- 7 Navigation & View

## The "Presentation" section contains functions for creating, saving and sending presentations as well as ...

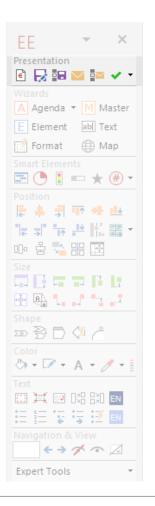

#### New Presentation

Select a template to start a new presentation. The available templates depend on your individual customization.

If you are working on an outdated presentation, update the design by clicking on "Apply template to entire presentation" in the dropdown

#### Quick Customization Wizard

Create a new style on the fly adjusted to your PPT-template regarding

- Style: Box, Line or Shadow
- Drawing area
- Primary and contrast color

#### 📧 📨 🔤 Save or E-Mail Presentation or Selected Slides

Attach either the entire presentation or selected slides to a new email or save them either as a

PowerPoint file or

e

H

(protected) PDF file

You will be able to choose a standardized file name format or create you own file name (for the former choose 'Show Details').

Hint: By saving the selection to the clipboard you can paste it to an existing email.

## ... a presentation check to find and fix deviations from your corporate design

EE Presentation 🖻 🛃 🎫 🔤 🕶 🗸 🔻 A Agenda 🔻 M Master E Element abl Text 📝 Format 🛛 🌐 Map 📰 🕒 🚦 🚥 ★ (#) • 🖢 🌲 🚽 🎹 🖶 💵 마 움 💁 맮 🖽 🕀 🚯 🖕 🤳 🐄 🚅 xx 🗟 🗇 🎸 🧥 🖏 - 📝 - A - 🧷 -📖 💢 🖾 🔛 🔛 💷 E E E E E I I I E> 1 ~ Z Expert Tools

Rules

Findings

| Rules Findings                                   | <ul> <li>Manage Check-Profiles</li> </ul>       | Rules Findings            |          |     |   |
|--------------------------------------------------|-------------------------------------------------|---------------------------|----------|-----|---|
| Profile User Profile 1 👻 🖃 🗸 Cl <del>eck y</del> | <ul> <li>Start check</li> </ul>                 | By Rule Slide             | <b>.</b> |     |   |
| ▲ Alignment                                      |                                                 | Alignment                 | Fix All  | × ^ | ł |
| Shapes Outside Drawin 🐐                          |                                                 | <b>⊿</b> Bullets          | Fix All  | ×   |   |
| Alignment of Shapes W 🕴                          | Sort and filter findings —                      | Bullet Format and Indents | Fix All  | ×   |   |
| Bullets                                          |                                                 | ▲ Colors                  | Fix All  | ×   |   |
| 🕑 Bullet Format and Inde 🕖 📘                     | Fix findings individually                       | ∡ Colors                  | Fix All  | ×   |   |
| ▲ Clean-up                                       | or in groups                                    | ▶ 173x 150/150/150        | Fix 🔻    | r X |   |
| ✓ Shapes Outside Slide A                         |                                                 | ▶ 1x 77/115/153           | Fix 🔻    | r X |   |
| Speech Notes                                     |                                                 | ▶ <b>7x 95/95/95</b>      | Fix 🔻    | r X |   |
| ✓ Animations                                     |                                                 | ▶ 9x 242/242/242          | Fix 🔻    | r X |   |
| Alternative Texts                                |                                                 | ▲ Fonts                   |          | ×   |   |
| Colors                                           |                                                 | ⊿ Fonts                   |          | ×   |   |
| Colors                                           | Choose options:                                 | 188x Source Sans Pro      | Fix 🔻    | r X | Į |
| ▲ Fonts                                          | <ul> <li>De-/activate rules</li> </ul>          | 159x Source Sans Pro      | Fix 🔻    | r X |   |
| Fonts                                            | <ul> <li>Adjust values</li> </ul>               | ▶ 1x Tahoma               | Fix 🔻    | r X |   |
| ✓ Font Sizes                                     | <ul> <li>Activate autofix</li> </ul>            | Quotation Marks           | Fix All  | ×   |   |
| ✓ Line Spacing                                   | <ul> <li>Set priorities for findings</li> </ul> | ▲ Quotation Styles        | Fix All  | ×   |   |
| ▲ Lines                                          |                                                 | ▶ 11x °, 9x ., 1x °       | Fix 🔻    | r X |   |
| ✓ Line Weights                                   |                                                 | ▶ 10x ~, 5x ~, 1x ~       | Fix 🔻    | r X |   |
| 🕑 Dash Styles 🖉 👘                                |                                                 | ▲ Spacing                 | Fix All  | ×   |   |
| Arrow Heads                                      |                                                 | Bracket Spaces            | Fix All  | ×   |   |
| Numbers                                          |                                                 | Leading Spaces            | Fix All  | ×   |   |
| ✓ Footnotes                                      |                                                 | ▲ Trailing Spaces         | Fix All  | ×   |   |
|                                                  |                                                 |                           |          | Y   |   |

### Getting Started – Contents

- 1 Introduction
- 2 Presentation
- 3 Wizards
  - 3.1 Agenda Wizard
  - 3.2 Master Wizard
  - 3.3 Map Wizard
  - 3.4 Element Wizard
  - 3.5 Text Wizard
  - 3.6 Format Wizard
- 4 Smart Elements
- 5 Position | Size | Shape
- 6 Color | Text
- 7 Navigation & View

## The "Wizards" section provides you with a variety of powerful functions

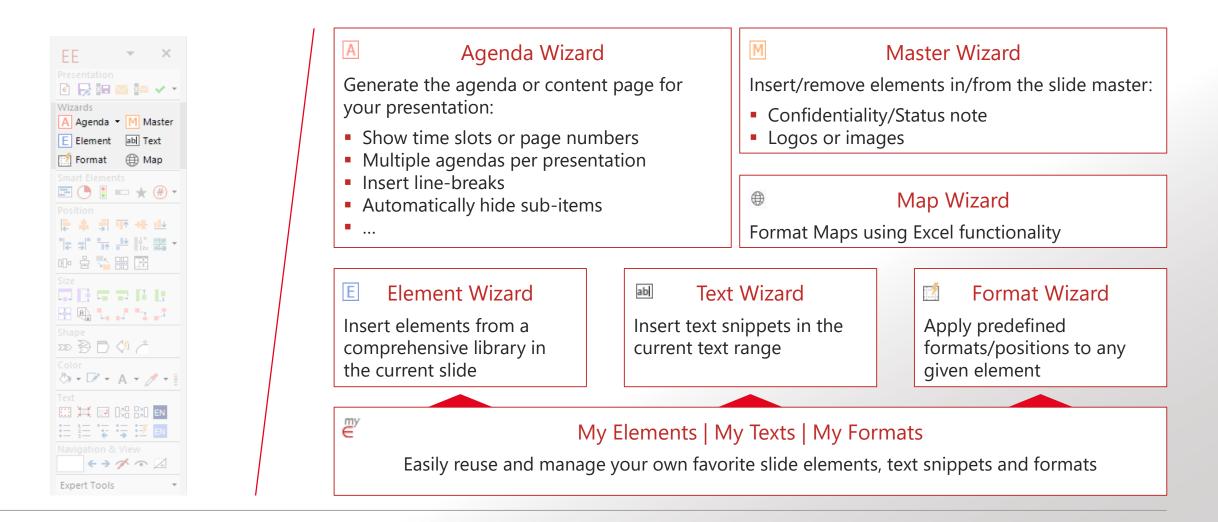

### 3.1 Create or update your agenda in seconds

|             | New Agenda      |            |                                                                                                    |             |      |    |
|-------------|-----------------|------------|----------------------------------------------------------------------------------------------------|-------------|------|----|
|             | Agenda Name     | + New Ager | nda Actions *                                                                                                    |             |      |    |
|             | regional marine |            | 1 Waxandication                                                                                                  |             |      |    |
|             | Title           | Quick Tou  | ar Content                                                                                                    |             |      |    |
| führung un  | Subtitle        |            |                                                                                                    |             |      |    |
| iuniu       | Layout          | EE 👻       | Sizing Mode   Fit to Slide Auto Collapse V Font Size   16                                                        | *           |      | -  |
| HIOT        | Columns         | Respo      | and the second second second second second second second second second second second second second second second |             | 10   |    |
| räsentation | Coumrs          | Time Form  |                                                                                                    |             | 1    |    |
| las         | Contents        |            | Topic                                                                                                    | Responsible | Min. | T  |
| Wizards     | Erester and     | 1          | Introduction                                                                                                    |             | 30   | -  |
| Nizarus     | Add Item        | 2          | Presentation                                                                                                    |             | 30   | 05 |
|             | 1               | 3          | Wizards                                                                                                    |             | 30   | 10 |
| smart El    | ( )             | 3.1        | Agenda Wizard                                                                                                    |             | 30   | 10 |
| Smart       |                 | 3.2        | Master Wizard                                                                                                    |             | 30   | 1  |
| •           | *               | 3.3        | Element Wizard                                                                                                   |             | 30   | 1  |
| o Position  | Delete Item     | 3.4        | Text Wizard                                                                                                    |             | 30   |    |
|             |                 | 3.5        | Format Wizard                                                                                                    |             | 30   | 11 |

#### Agenda Wizard

- Create or update agenda and index slides automatically
- Reorganize your agenda via drag & drop your content slides will be moved correspondingly
- Automatic time slots and slide numbers
- Many additional features
- ✓ Fast
- ✓ Flexible
- ✓ Easy to use

## Agenda Wizard - Basic functions

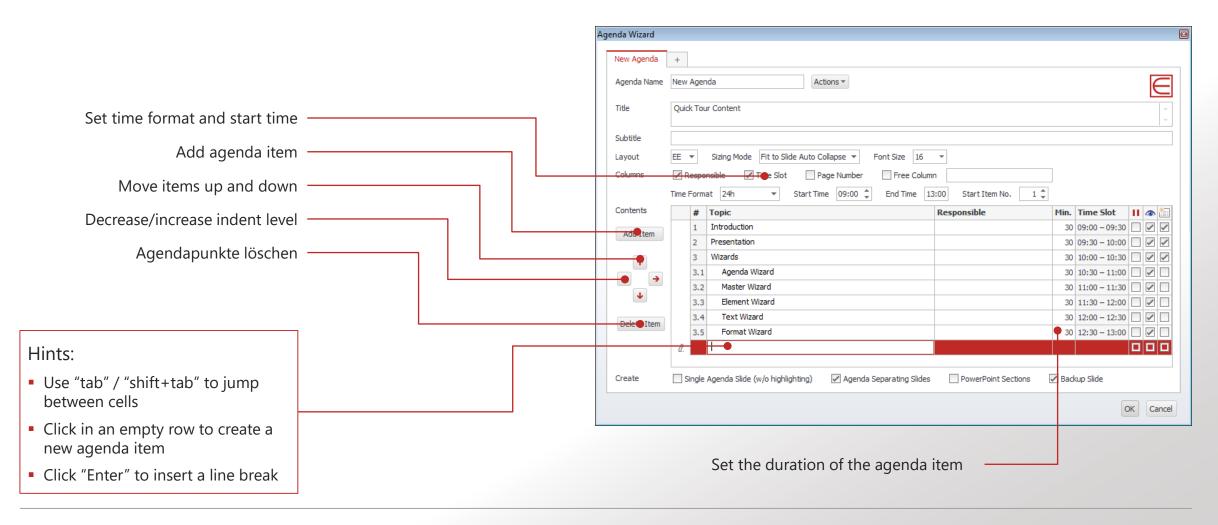

### Agenda Wizard - Advanced functions

| Insert additional agenda                                                                                                    |                            | Agenda Wizard |                                                              |                          | ×                                                                       |
|----------------------------------------------------------------------------------------------------|----------------------------|---------------|--------------------------------------------------------------|--------------------------|-------------------------------------------------------------------------|
| (e.g. for a multi-day workshop)                                                                                                    |                            | New Agenda    |                                                              |                          |                                                                         |
|                                                                                                    |                            | Agenda Name   | New Agenda Actens -                                          |                          |                                                                         |
| Delete, import and export agenda                                                                                                    |                            | Title         | Quick Tour Content                                           |                          |                                                                         |
|                                                                                                    |                            | nac           |                                                              |                          |                                                                         |
| Pick layout and sizing mode                                                                                                    |                            | Subtitle      |                                                              |                          |                                                                         |
| (e.g. auto collapse sub-items)                                                                                                    |                            | Layout        | E Sizing Mode Fit to Slide Aut Collapse  Font Size           | 16 🔻                     |                                                                         |
|                                                                                                    |                            | Columns       | Responsible Time Slot Page Number Free C                     | olumn                    |                                                                         |
|                                                                                                    |                            |               | Time Format 24h   Start Time 09:00   Time End Time           | 13:00 Start Item No.     | 1 🖕                                                                     |
| Select the desired columns                                                                                                    |                            | Contents      | # Topic                                                      | Responsible              | Min. Time Slot 🔢 👁 🛅                                                    |
|                                                                                                    |                            | Add Item      | 1 Introduction                                               |                          | 30 09:00 - 09:30                                                        |
|                                                                                                    |                            |               | 2 Presentation<br>3 Wizards                                  |                          | 30     09:30 - 10:00     ✓     ✓       30     10:00 - 10:30     ✓     ✓ |
|                                                                                                    |                            | <b>^</b>      | 3,1 Agenda Wizard                                            |                          | 30 10:30 - 11:00                                                        |
|                                                                                                    |                            | ← →           | 3.2 Master Wizard                                            |                          | 30 11:00 - 11:30                                                        |
|                                                                                                    |                            | 4             | 3.3 Element Wizard                                           |                          | 30 11:30 - 12:00 🗌 🖌 🗌                                                  |
|                                                                                                    |                            | Delete Item   | 3.4 Text Wizard                                              |                          | 30 12:00 - 12:30 🗌 🖌 🗌                                                  |
| Hints:                                                                                                    |                            | Delete Item   | 3.5 Format Wizard                                            |                          | 30 12:30 - 13:00 🗌 🗹 🗌                                                  |
|                                                                                                    |                            |               | đ.                                                           |                          |                                                                         |
| <ul> <li>Page numbers will be automatically updated upon saving</li> <li>Use the "Free Column" to add information such as participants or location</li> </ul>               |                            | Create        | Single Agenda Slide (w/o highlighting) 🖉 Agenda Separating S | ides PowerPoint Sections |                                                                         |
| <ul> <li>When moving agenda items up or down the corresponding content slides will be moved as well</li> <li>Use the "Backup" slide to separate back-hand slides</li> </ul> | Generate agend<br>overview |               | e Create Power-Point Create Sides sections for items slice   | de a                     | Gelect break, show<br>genda item, generate<br>eparating slide           |

## 3.2 Master Wizard - Insert optional content in the slide master with a single click of a button

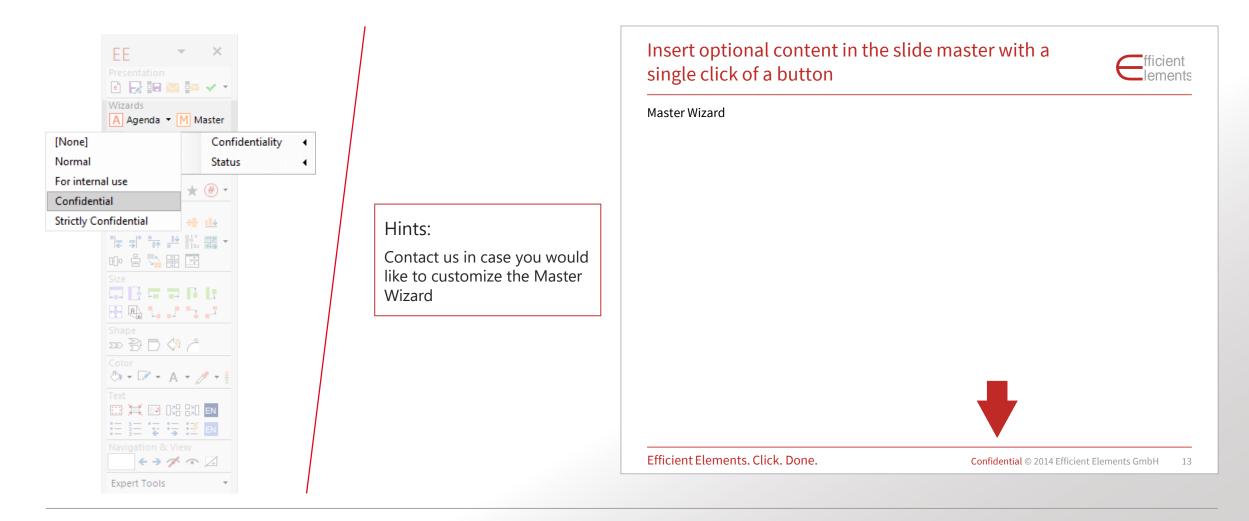

## 3.3 The Map Wizard allows you to format maps using Excel functionality

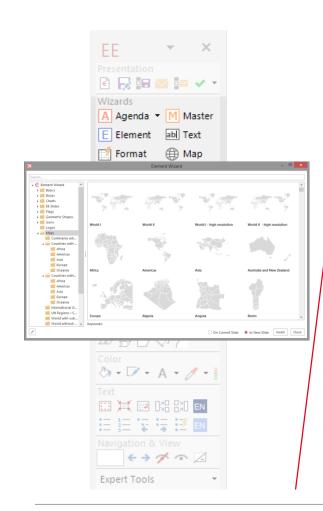

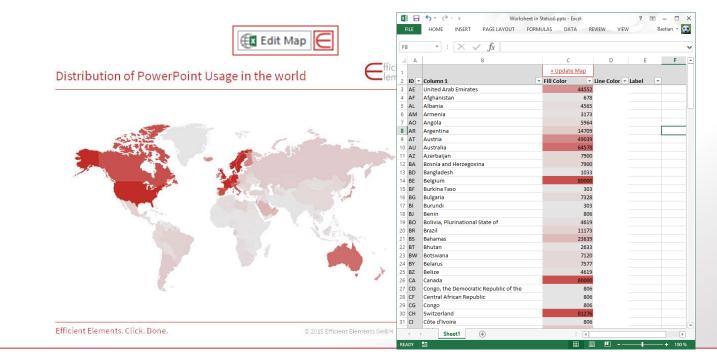

Hints:

- Adjust fill and line color of individual countries manually using the Excel color palette ...
- ... or use Excel's Conditional Formatting function for databased formatting (see example above)
- You can create a label for each individual country (e.g. data point or country name)
- The Map Wizard will only recognize maps if they are grouped ungrouped maps can be fixed by regrouping

## 3.4 Element Wizard Pick from a comprehensive set of useful slide elements

Fully customizable

| Ξ                                                                                                    |                                    | Element Wizard                    |                                         | - 🗆 🗙                                      |
|----------------------------------------------------------------------------------------------------|------------------------------------|-----------------------------------|-----------------------------------------|--------------------------------------------|
| Suche                                                                                                 |                                    |                                   |                                         |                                            |
| Element Wizard Elemente                                                                               |                                    |                                   |                                         | *                                          |
| Flaggen     Geometrische Formen     Goos     Logos                                                    |                                    |                                   |                                         |                                            |
| ▶ 💼 Organigramm<br>▶ 💼 Prozesse                                                                       | موسطى لايوسكى فوسكى شيوسكى فريوستي | alaayya daayya daaya daaya ahaaya | رومورد مرومورد (رومورد (رومورد (رومورد) | mandada, magada, mandada ⊟anadaa, @anadaa, |
| ▶ Schaubilder ▶ Babellen                                                                              | Balken - gestapelt                 | Balken - Vergleich                | Linie                                   | Säule + Linie                              |
| <ul> <li>▶ ■ Textboxen</li> <li>▲ ● My Elements</li> <li>■ RM Test</li> <li>■ SmartElement</li> </ul> |                                    |                                   |                                         |                                            |
|                                                                                                    | Säule gestapelt + Linie            | Fläche                            | Fläche gestapelt                        | Wasserfall - aufsteigend                   |
|                                                                                                    |                                    |                                   |                                         |                                            |
|                                                                                                    | Wasserfall - absteigend            | Blase                             | Torte                                   | Netz ¥                                     |
|                                                                                                    | Stichworte:                        | Zum Klassik-Modus wechseln        | Aktuelle Folie                          | Neue Folie     Einfügen     Schließen      |

#### Element Wizard and Map Wizard

- Huge collection of slide layouts
- Custom made slides and elements
- High-quality maps, editable in Excel
- Create your own elements with *My Elements* and share them with your colleagues
- ✓ Insert complete slides
- ✓ Always in your corporate design
- ✓ Always up to date

#### Hints:

- Use the "My Elements" feature to store and reuse elements you have created yourself
- Click on "Manage My Elements" to export and import collected elements

## 3.5 Text Wizard - Insert special text symbols or characters and store your own text snippets

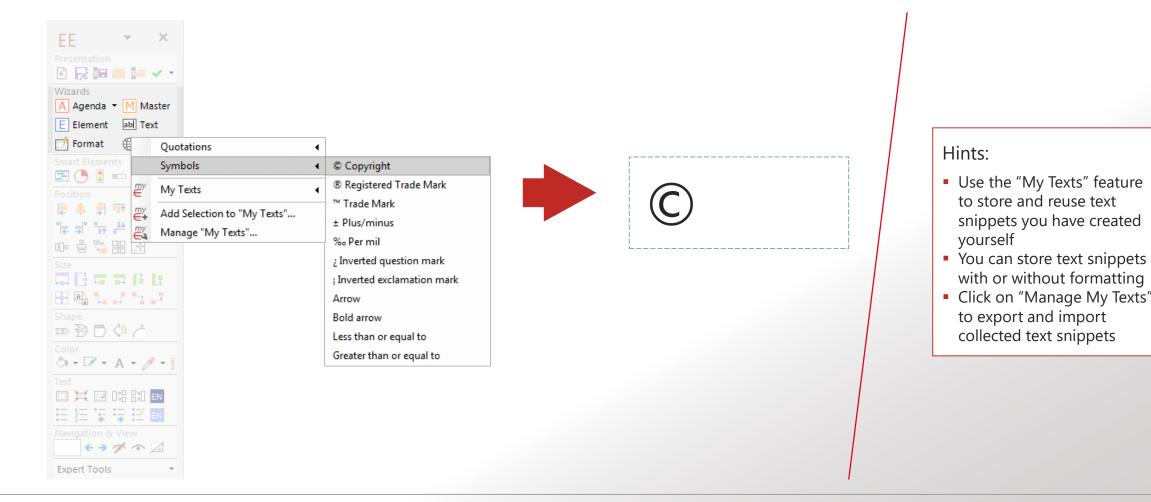

Efficient Elements. Click. Done. © 2020 Efficient Elements GmbH 21

## 3.6 Format Wizard Apply pre-defined formats with one click

With this feature you stay in form.

|               | E E<br>Presentation<br>Compared and a second and a second and | <ul> <li>×</li> <li>✓</li> <li>✓</li></ul> |                                   |
|---------------|----------------------------------------------------------------------------------------------------|----------------------------------------------------------------------------------------------------|-----------------------------------|
|               | Title                                                                                                    |                                                                                                    |                                   |
|               | Subtitle                                                                                                    |                                                                                                    |                                   |
|               | Sticker                                                                                                    |                                                                                                    |                                   |
|               | Source/Footnote                                                                                                    | Title,                                                                                                    |                                   |
| <sup>my</sup> | My Formats                                                                                                    | Subtitle                                                                                                    | <br>                              |
| ë <b>+</b>    | Add Selection to '                                                                                                    |                                                                                                    |                                   |
| e a           | Manage "My Forr                                                                                                    | Title                                                                                                    |                                   |
|               |                                                                                                    | Subtitle                                                                                                    |                                   |
|               | Color                                                                                                    | Source                                                                                                    |                                   |
|               | 👌 🗉 📝 📼 ,                                                                                                    |                                                                                                    |                                   |
|               | Text                                                                                                    |                                                                                                    |                                   |
|               |                                                                                                    |                                                                                                    |                                   |
|               | := }= '¥'                                                                                                    |                                                                                                    |                                   |
|               | Navigation &                                                                                                    | Source                                                                                                    |                                   |
|               |                                                                                                    | Efficient Elements. Click. Done                                                                                                    | © 2014 Efficient Elements GmbH 17 |
|               | Expert Tools                                                                                                    |                                                                                                    |                                   |

#### Format Wizard

- You can define attributes for position, size, shape, format, text options, paragraph, font and bullets
- Use the *My Formats* feature to define your own formats
- Click on Manage My Formats to export and import collected formats
- ✓ Consistent format
- ✓ Precise positioning

### Getting Started – Contents

- 1 Introduction
- 2 Presentation
- 3 Wizards
- 4 Smart Elements
- 5 Position | Size | Shape
- 6 Color | Text
- 7 Navigation & View

## Adjust options of Smart Elements and special PPT shapes directly on the slide

**Smart Elements** 

Via the Smart toolbar you can change the settings of Smart Elements directly on the slide:

e.g. status information ...

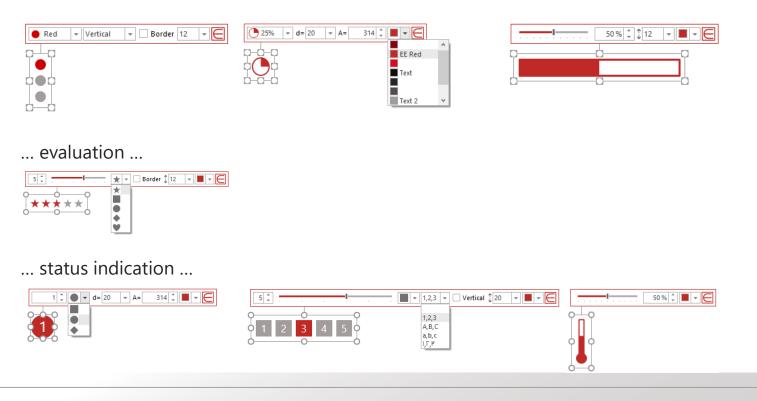

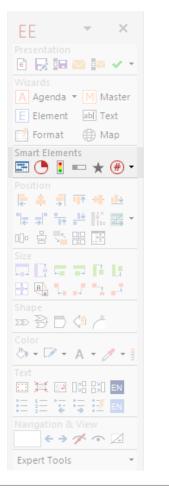

## Create detailed project plans with just a few clicks

Smart Elements: Project Plan (Gantt Chart)

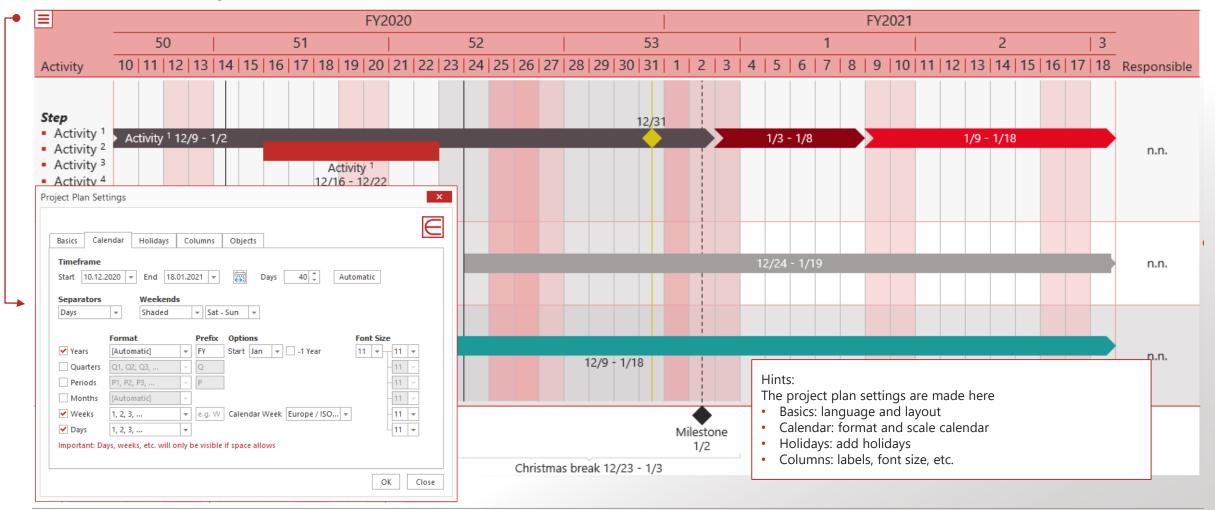

## Adjust bars and milestones via drag & drop

Smart Elements: Project Plan (Gantt Chart)

| ≡   |                                           |          |                       |     |        |                         |                   | F                              | /202   | 0      |    |        |         |        |         |        |          |       |                          |             |      |     |           |                                                                                                    |      | FY2          | 2021   |       |        |         |        |      |      |    |             |
|-----|-------------------------------------------|----------|-----------------------|-----|--------|-------------------------|-------------------|--------------------------------|--------|--------|----|--------|---------|--------|---------|--------|----------|-------|--------------------------|-------------|------|-----|-----------|----------------------------------------------------------------------------------------------------|------|--------------|--------|-------|--------|---------|--------|------|------|----|-------------|
|     |                                           | 50       | )                     |     |        | 51                      |                   |                                |        |        |    | 52     |         |        |         |        | С<br>-   | 53    |                          |             |      |     |           | 1                                                                                                    |      |              |        |       |        |         | 2      |      |      | 3  |             |
| Act | ivity 10                                  | 0 11     | 12   13               | 14  | 15   1 | 6 17                    | 18                | 19   2                         | 0   2  | 1   22 | 23 | 24   2 | 25   26 | 5 27   | 28      | 29     | 30 3     | 31    | 1   2                    | 2   3       | 4    | 5   | 6         | 7                                                                                                    | 8    | 9            | 10     | 11    | 12     | 13      | 14   ' | 15 1 | 6 17 | 18 | Responsible |
| • A | <b>.</b>                                  | Activity | <sup>1</sup> 12/9 - 1 | 1/2 |        |                         |                   |                                |        |        |    |        | _       |        |         |        |          | 2/31  |                          |             |      | 1/3 | - 1/8     | 3                                                                                                    |      |              |        |       |        | 1/9 - 1 | 1/18   |      |      |    | n.n.        |
|     | Activity 4<br>Project Plar                | Setting  | gs                    |     |        |                         |                   | tivity <sup>1</sup><br>6 - 12/ | 22     |        |    |        |         |        |         |        | :::<br>• | Inter | val Pi<br>val C<br>in La |             | es   |     |           | Image: Constraint of the second second sec | 1122 | Acce<br>Acce |        |       | -      |         |        |      |      |    |             |
| *   | Insert Item<br>Insert Interv<br>Row Shade |          | e                     | •   |        | Bar -<br>Bar -<br>Arrov |                   |                                |        |        |    |        |         |        |         |        | ×        | Dele  | Form<br>te Int<br>t Iten | erval S     | hade | e   |           | •                                                                                                    |      | Acce         | nt 6 7 | 70% L | .ighte | er      |        | ł    | -    |    | n.n.        |
|     | Line Above                                |          |                       |     |        | Chev                    | v - Ou<br>ron - S |                                | d      |        |    |        |         |        |         |        | 1        | Inse  |                          | erval Sł    | nade |     |           |                                                                                                    |      |              |        |       |        |         |        |      |      |    |             |
|     | Insert Row<br>Add Row                     |          | Ins                   |     | •      | Brace                   |                   | Diamo                          |        |        |    |        |         |        | 1       | 2/9 -  |          |       | Row<br>te Ro             |             |      |     | ns<br>)el |                                                                                                    |      |              |        |       |        |         |        |      |      |    | n.n.        |
| *   | Delete Row<br>Copy Projec                 | t Plan   |                       |     | +      | Miles                   | tone -            | Diamo<br>Triang<br>Triang      | le     |        |    |        |         |        |         |        |          |       | Miles<br>1/              | stone<br>/2 |      |     |           |                                                                                                    |      |              |        |       |        |         |        |      |      |    |             |
| 00  | Cut Project                               | Plan     | Ctrl+X                |     | Ť      | Line -                  |                   | Triang<br>al                   | ie - 0 | lobal  |    |        | Chi     | ristma | as brea | ak 12, | /23 - 1  | 1/3   |                          |             |      |     |           |                                                                                                    |      |              |        |       |        |         |        |      |      |    |             |

## Color and label bars, arrows, chevrons, milestones & position them

Smart Elements: Project Plan (Gantt Chart)

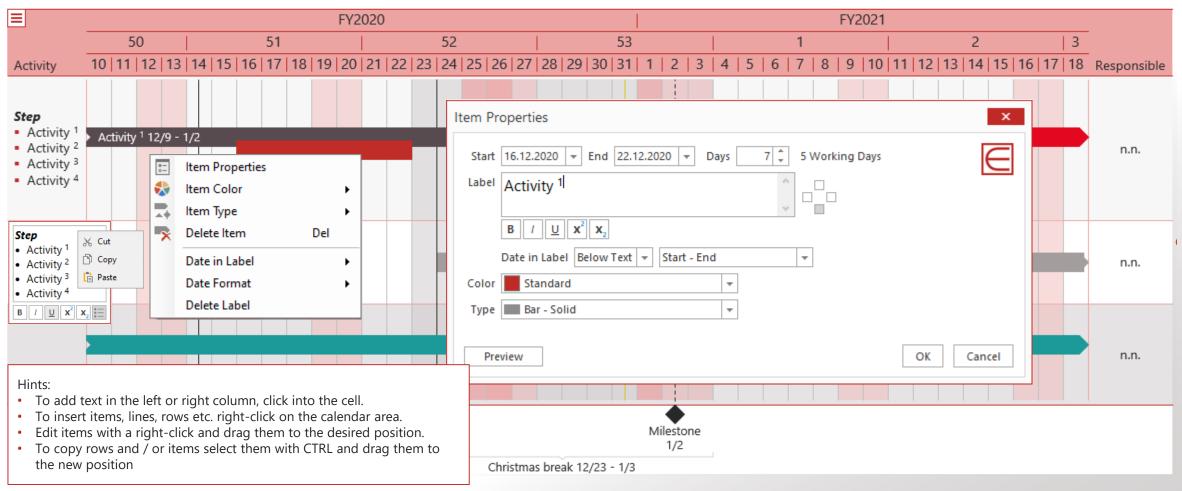

### Getting Started – Contents

- 1 Introduction
- 2 Presentation
- 3 Wizards
- 4 Smart Elements
- 5 Position | Size | Shape
- 6 Color | Text
- 7 Navigation & View

The "Master Shape Concept" makes alignment of shapes much more precise and efficient

Master Shape Concept

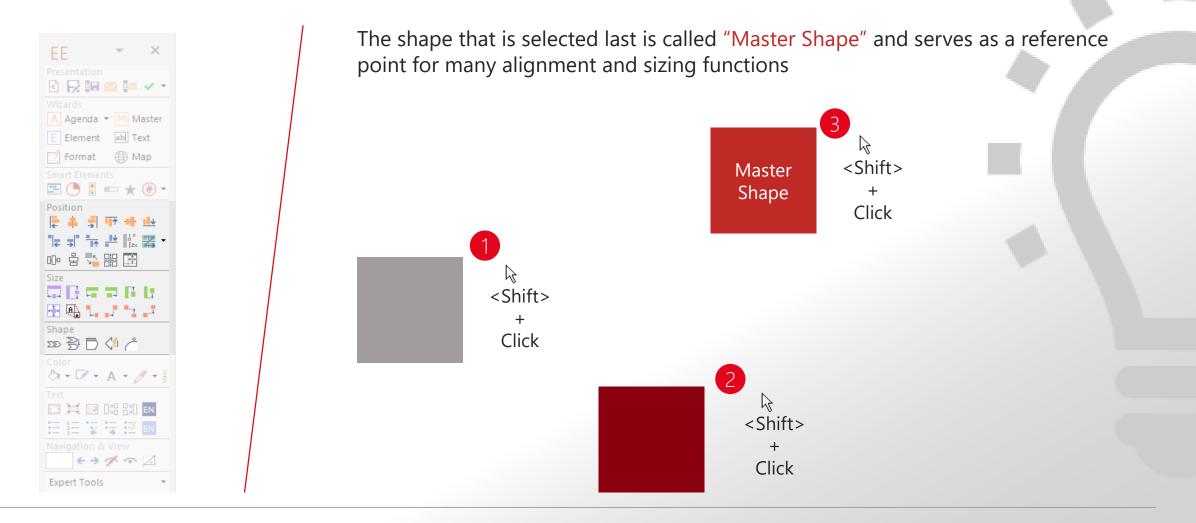

## The "Master Shape Concept" makes alignment of shapes much more precise and efficient

Master Shape Concept

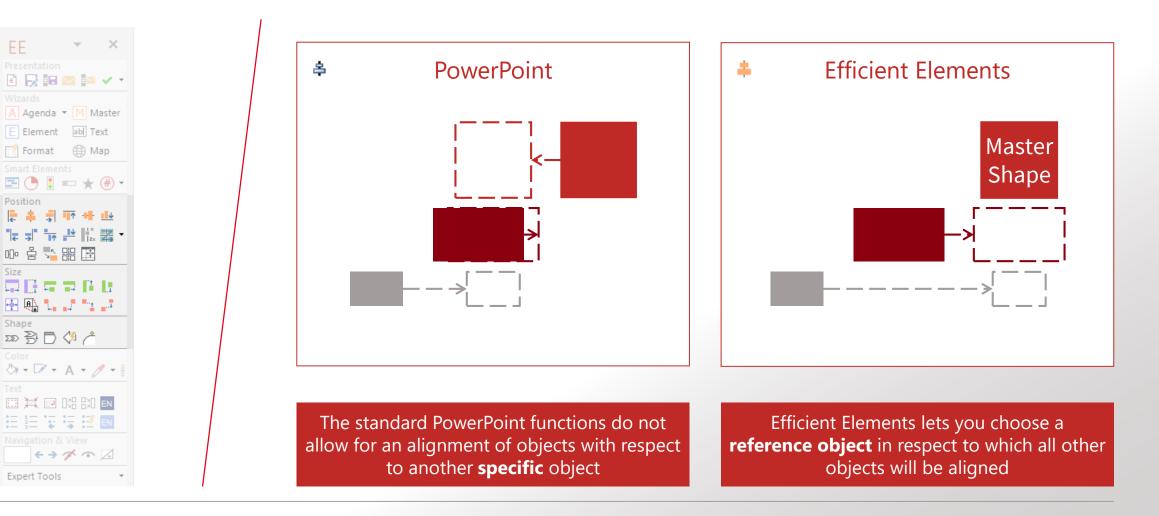

## The "Position" section allows you precisely arrange elements on a slide

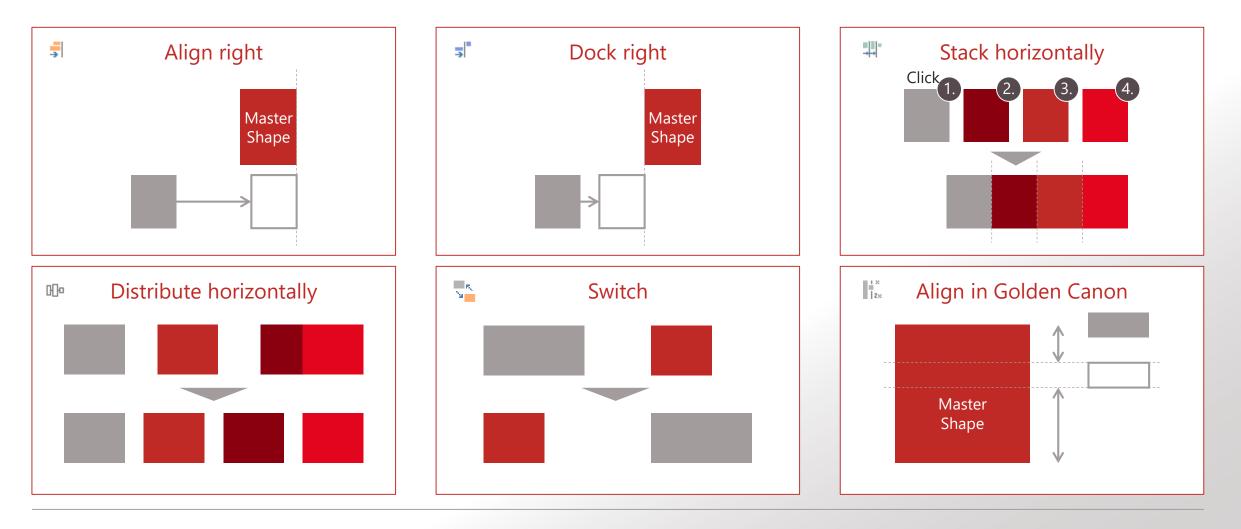

## The "Size" section provides you with all tools needed for adapting the size of your elements

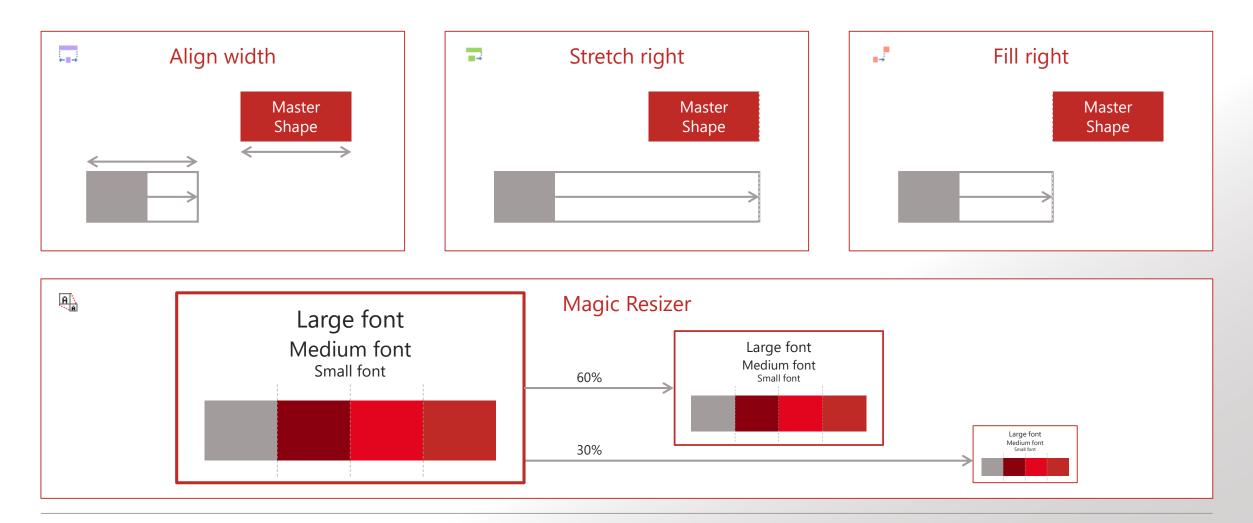

## The "Shape" functions empower you to make adjustments you would not be able to do manually

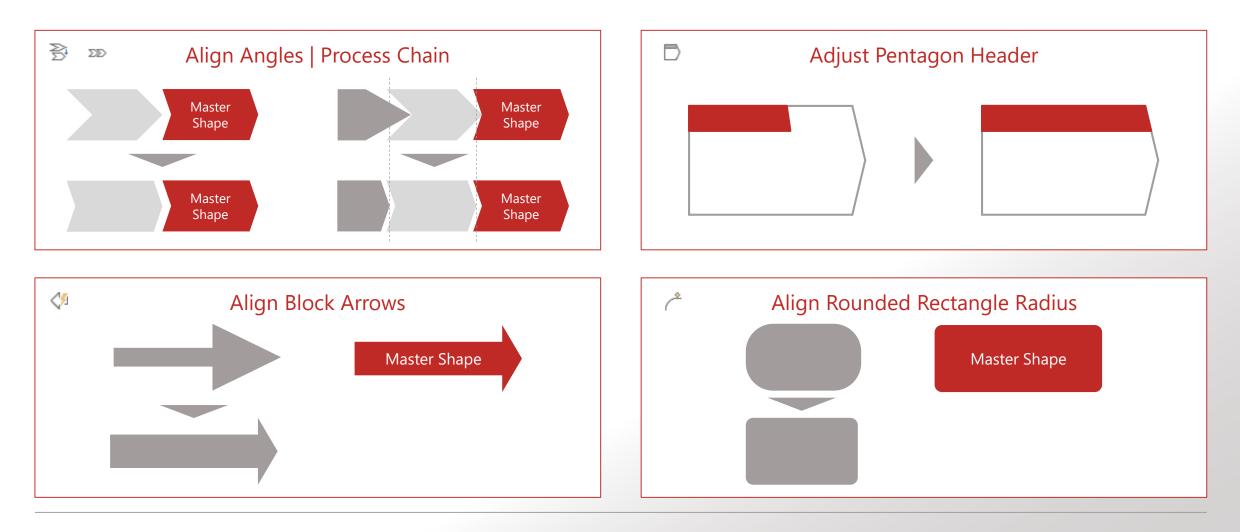

### Getting Started – Contents

- 1 Introduction
- 2 Presentation
- 3 Wizards
- 4 Smart Elements
- 5 Position | Size | Shape
- 6 Color | Text
- 7 Navigation & View

### Find all colors allowed by your corporate design in the "Color" section

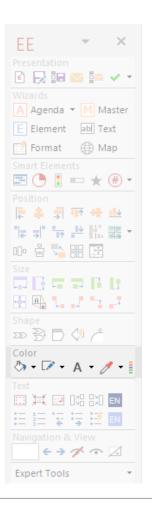

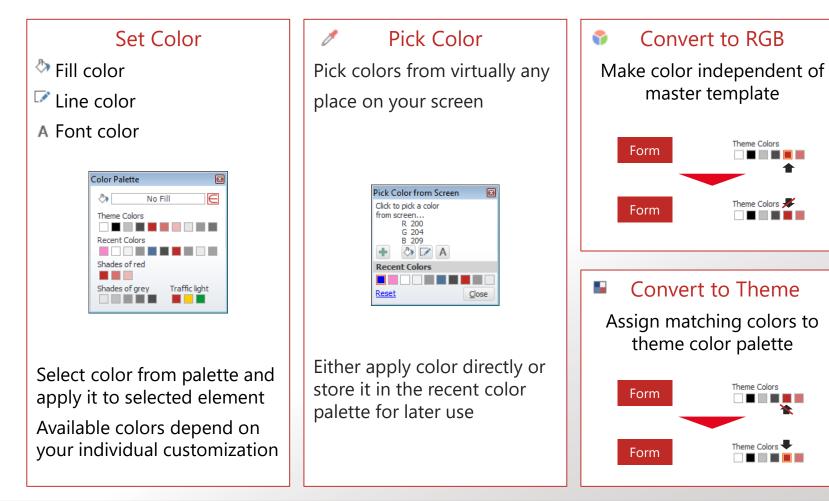

#### Efficient Elements, Click, Done. © 2020 Efficient Elements GmbH 35

Convert to RGB

master template

Convert to Theme

theme color palette

Form

Form

Form

Form

Theme Colors

Theme Colors 📕

Theme Colors

Theme Colors

## Functions needed to format text fields and boxes can be found in the "Text" section

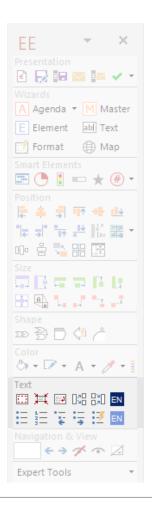

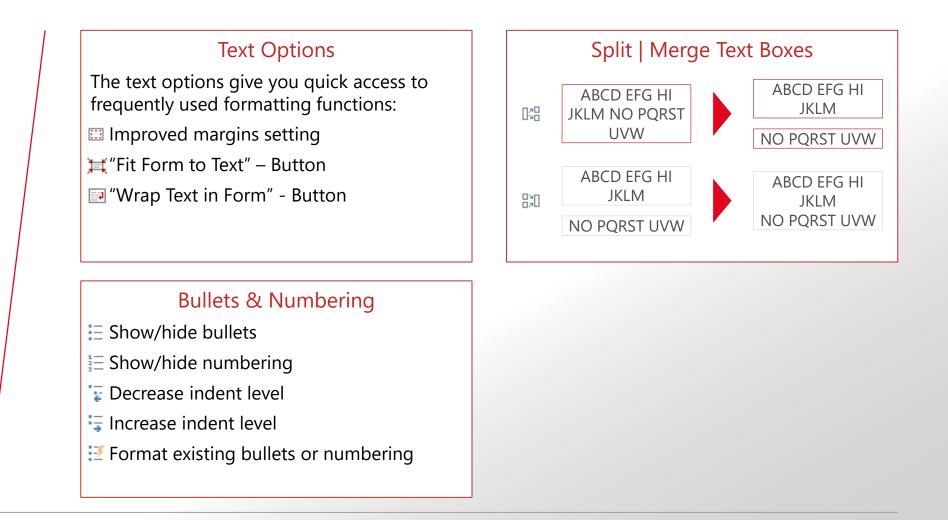

## Functions needed to format text fields and boxes can be found in the "Text" section

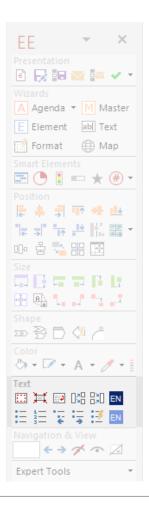

#### Set Spell Check Language

Right-click on a language button to open a menu. Here the language and the scope of the examination are defined:

Dark blue button stands for

a passage of text

EN DE

a selection of elements

Light blue button stands for

- the entire presentation (all slides)
- optional: as basis for the current presentation

### Getting Started – Contents

- 1 Introduction
- 2 Presentation
- 3 Wizards
- 4 Smart Elements
- 5 Position | Size | Shape
- 6 Color | Text
- 7 Navigation & View

## Navigate long presentations quickly with the "Navigation" functions

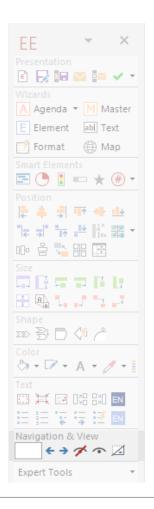

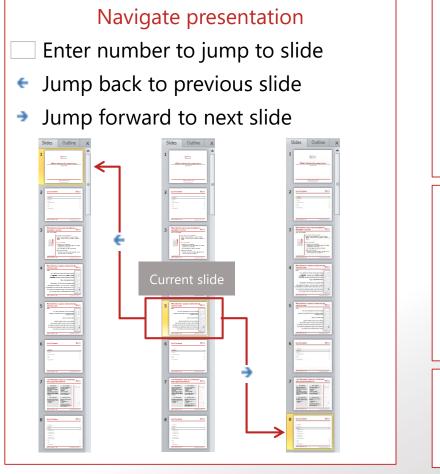

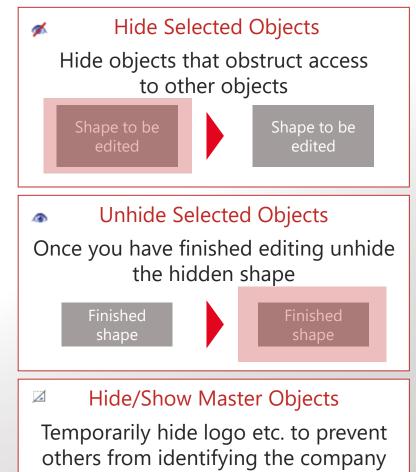

## Thank you! Any further questions?

#### Contact

Efficient Elements GmbH Rathausplatz 1 85579 Neubiberg Germany

Efficient Elements Services GmbH Lütticher Str. 191 52074 Aachen Germany

+49 89 9545 980-0

info@efficient-elements.com www.efficient-elements.com